# **FUNDACIÓN CONSTRUYENDO Y CRECIENDO GERENCIA EDUCATIVA** "**SUGERENCIAS PEDAGÓGICAS PARA EL USO DEL AULA VIRTUAL"**

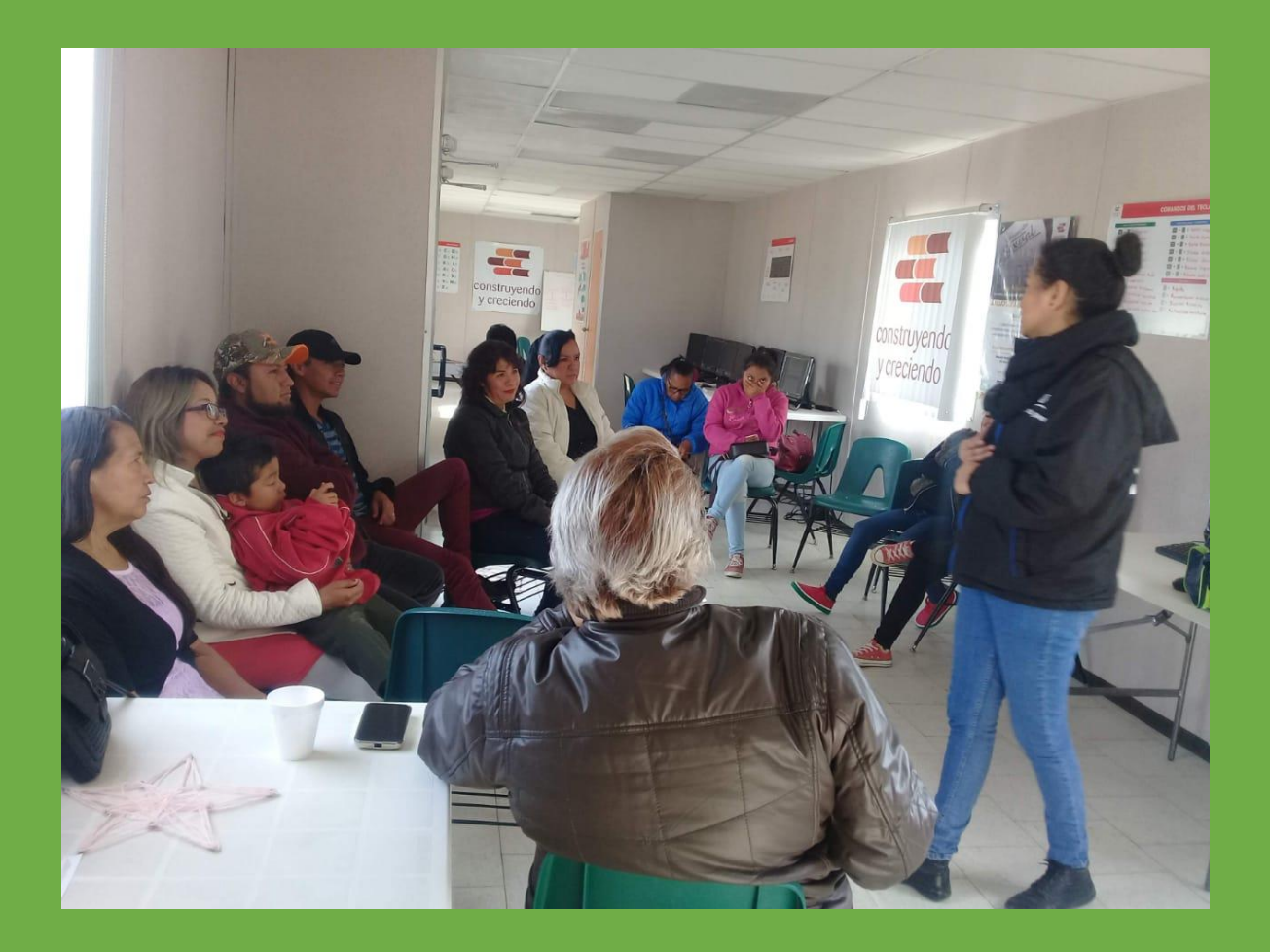

**FEBRERO 2021**

## **PLATAFORMA EDUCATIVA CONSTRUYENDO Y CRECIENDO**

La Fundación Construyendo y Creciendo; inicia el **proyecto; de aula virtual** con la finalidad de ofrecer otra alternativa de atención a sus servicios educativos que ofrece a los estudiantes, utilizando herramientas tecnológicas; para el caso que nos ocupa una **plataforma virtual** y de esta manera aprovechar las potencialidades que las tecnologías pueden aportar a la educación<sup>1</sup>. En un primer momento esta plataforma sólo la utilizarán estudiantes de nivel medio superior (*preparatoria),* y bajo este contexto; es necesario contar con un documento rector de "*sugerencias técnico-pedagógicas*" que aporte orientaciones pedagógicas sobre el mejor uso y funcionamiento de la plataforma educativa.

 $1$ Dar mayor autonomía al alumno, la posibilidad de auto-programar sus horas de estudio, de planificar sus paticipaciones y de colaborar con estudiantes de otras regiones o países, sin límites geográficos ni temporales, han sido algunas de las ventajas que ha traído consigo el uso de la educación virtual como apoyo para el aprendizaje.

# **PROPÓSITO**

Orientar pedagógicamente a las figuras educativas sobre las herramientas de la plataforma virtual.

## **DIRIGIDO A**

A todo el personal involucrado en el proyecto de educación a distancia (*Coordinadores de calidad educativa, Enlaces y Asesores Educativos)*

En la **educación virtual**, el centro del proceso de aprendizaje es el estudiante. Es el quién debe asumir su propia responsabilidad y compromiso, ante su formación académica; sin embargo, el asesor educativo es un elemento clave; en el proceso escolar, es quien debe generar experiencias educativas que propicien el interés y entusiasmo en el estudiante; para llevar a cabo su estancia en el estudio a través de la plataforma virtual.

Los asesores deben generar aprendizajes significativos; que fomenten un pensamiento crítico, reflexivo, creativo y de análisis y de varias habilidades del pensamiento, pero también actitudinales, cómo son el trabajo colaborativo, respeto, los valores, el compañerismo, trabajo en equipo.

Por ello la clave para generar estos aprendizajes; se basa en dos componentes principales:

- a) **Diseño de actividades didácticas** que elabore el asesor educativo en la plataforma virtual
- b) **Uso de las herramientas virtuales de la plataforma**

A continuación, se describirán cada una de ellas

# **a) DISEÑO DE ACTIVIDADES DIDÁCTICAS**

# *PLANEACIÓN DIDÁCTICA DE ACTIVIDADES VIRTUALES*

La planeación didáctica es un componente fundamental; para llevar con éxito; los aprendizajes de los estudiantes; por ello es fundamental planear las actividades que vamos a desarrollar y de esta forma evitar improvisar con actividades que no tienen relación con el programa de estudios o con el Módulo a estudiar. Debe haber siempre una secuencia didáctica congruente con los propósitos esperados.

La planeación didáctica, se organiza con los siguientes rubros:

**Objetivos.** Son aquellos conocimientos, habilidades y actitudes que deberán mostrar los estudiantes una vez concluida su experiencia de aprendizaje. Con frecuencia, los docentes confunden los objetivos con actividades, de tal manera que redactan el objetivo a manera de actividades, por ejemplo:

- "exponer las principales características de la psicología cognoscitiva"
- "brindar un panorama general de la economía empresarial", "discutir las principales causas de la crisis energética",
- "elaborar un trabajo de investigación sobre las teorías del aprendizaje".

**Los objetivos** siempre deberán plantearse desde el punto de vista del estudiante, es decir cuáles competencias o conductas será capaz de realizar el alumno como resultado de su participación en las diferentes actividades de aprendizaje.

Ejemplo: Al aprobar este curso, el estudiante estará en condiciones de: 1. Definir qué es ciencia y distinguirla de otros saberes, actividades y disciplinas. 2. Explicar qué es la epistemología y su papel en la investigación científica. 3. Explicar las características de la ciencia y cómo se aplican a un trabajo de investigación. 4. Distinguir entre investigación cuantitativa y cualitativa. 5. Distinguir entre estudios exploratorios, descriptivos, correlacionales y explicativos. **A continuación, comparto la lista de objetivos de la Taxonomía de** 

**A continuación, comparto la Taxonomía de Bloom**

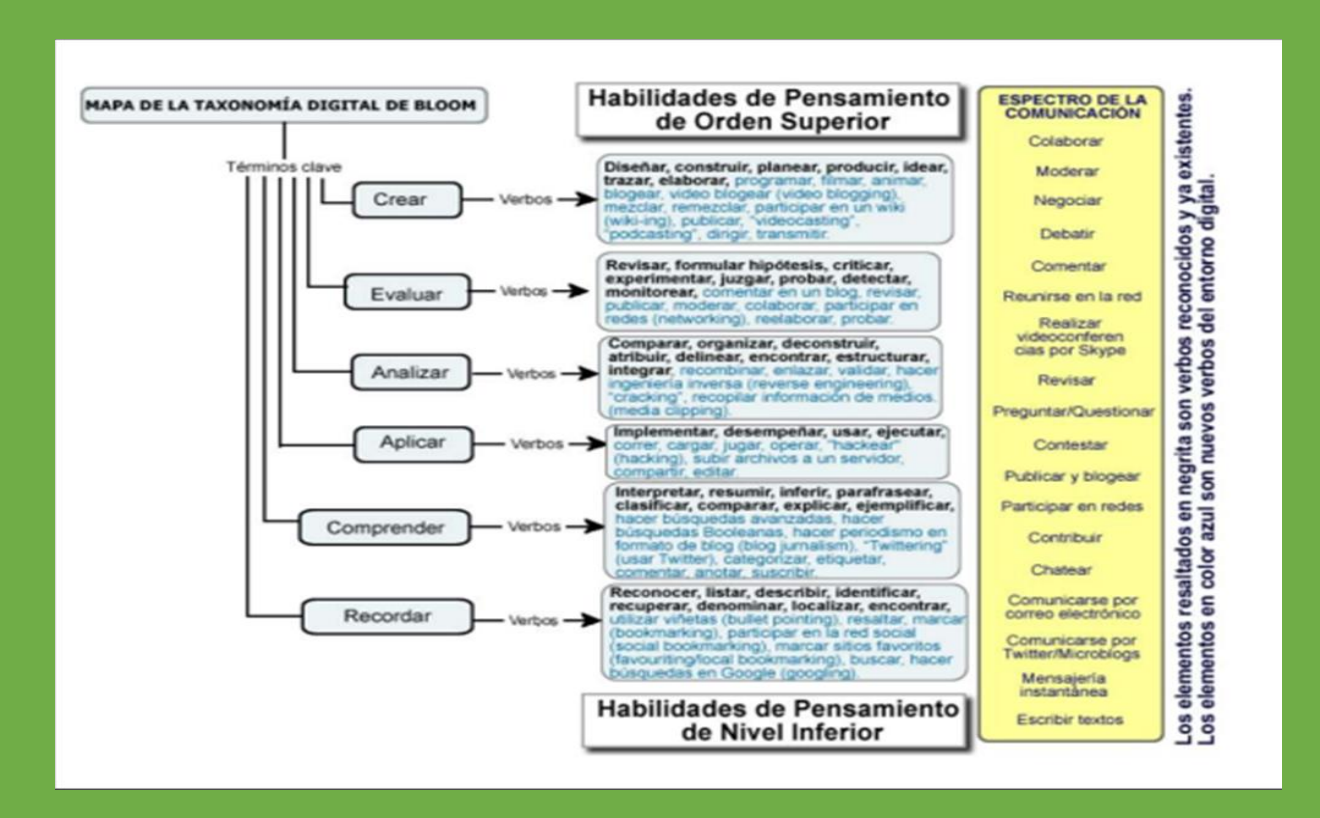

**Los temas, actividades y evaluaciones de aprendizaje**, **deben ser congruentes con los objetivos propuestos**. Debemos considerar los tipos de materiales y estrategias adecuadas y pertinentes que se necesitarán para adquirir y dominar los contenidos o habilidades que se pretende desarrollar, así como las formas de evaluación. El docente deberá estructurar los contenidos y actividades

**Los contenidos:** Es la información relacionada con temas a revisar del programa educativo (*módulos*). Los contenidos deben seleccionarse, sistematizase y programarlos. Los contenidos pueden ser sencillos, como documentos en html o archivos de procesador de textos (Word), presentaciones de diapositivas (Power Point), o textos e imágenes en formato PDF (para ser leídos por Adobe Acrobat Reader). No obstante, pueden ser tan complejos como presentaciones en Macromedia Flash, con animaciones, sonido (voz); archivos de video.

**Las actividades.** El Asesor debe proponer una serie de actividades didácticas que apoyen el desarrollo de diferentes habilidades (cognitivas) de los alumnos. Las actividades deben tener una secuencia didáctica (inicio, desarrollo y un final). Son acciones en las cuales los alumnos interactúan con los contenidos, el profesor y otros compañeros, con el fin de repasar, aplicar, analizar, sintetizar o evaluar información. Hay diferentes tipos de actividades

#### **Actividades individuales**

- Visualización de contenidos interactivos.
- Elaboración de asignaciones (tareas, trabajos).
- Investigación.
- Análisis de casos y solución de problemas.

## **Actividades grupales**

- Foros de discusión o debates.
- Charlas interactivas (chats).
- Proyectos colaborativos.

**La evaluación** Uno de los componentes esenciales y consiste en la forma de evaluar el cumplimiento de los objetivos. La evaluación supone constatar si realmente el estudiante ha logrado el desarrollo de las competencias establecidas en los objetivos de cada unidad, tema, área, módulo o curso.

La evaluación es importante no solamente como un medio para certificar los conocimientos o habilidades del alumno, sino también como fuente de retroalimentación para el profesor. Por lo tanto, cabe preguntarse ¿Cómo presentar la programación del módulo? La programación puede presentarse a los estudiantes mediante una tabla en la que se resumen los principales aspectos.

# **TABLA DE PROGRAMACIÓN**

**PROPÓSITO:** Conocerán la plataforma virtual de la Fundación Construyendo y Creciendo

**Dirigido:** Gerencia Educativa (Coordinadores de Calidad Educativa, Asesores Educativos, Enlaces)

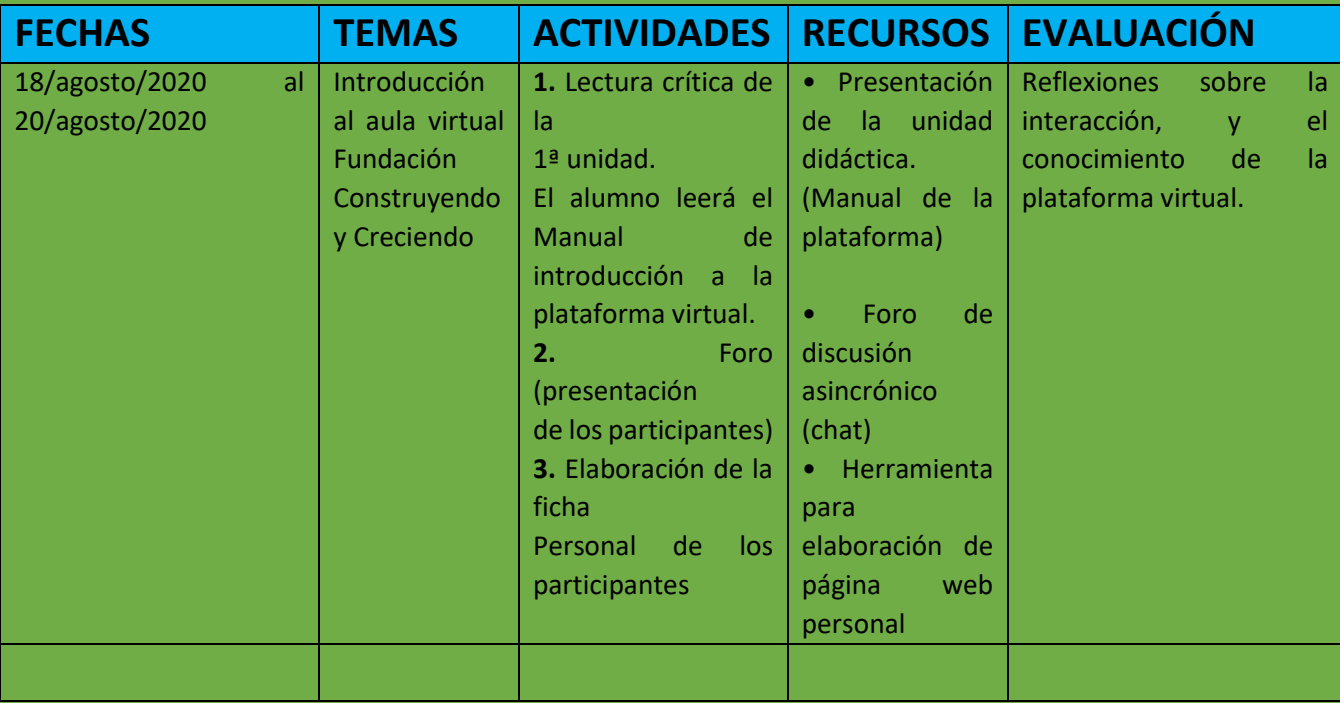

Como se aprecia, con una tabla de programación; con estas características los estudiantes pueden tener claridad sobre los temas, actividades y formas de evaluación que tendrán lugar cada semana. Se puede además destacar la fecha de entrega de trabajos, así como las fechas de cierre para la participación en los foros de discusión.

#### **B) USO DE HERRAMIENTAS VIRTUALES DE LA PLATAFORMA**

La plataforma virtual permite el acceso a una diversidad de herramientas sobre las cuales se basa el desarrollo del curso. En este apartado se describirá la manera de utilizarlas.

La mayoría de las plataformas permite que se personalicen ciertos aspectos de la página web del curso. Se puede modificar el número del curso, por ejemplo; (*curso No. 4*) y las herramientas a utilizar (*foro de discusión, documentos, chat, vínculos, etc*.), es decir se puede cambiar de manera que queden disponibles solo las que va a utilizar durante el curso, con la finalidad de evitar que los alumnos se confundan, por ello no hay que dejar vínculos de acceso vacíos.

Es fundamental que la página del curso sea amigable. Algunas cosas ya están predeterminadas, ya que dependen del fabricante de la plataforma virtual, pero hay otros elementos que debemos tomar en cuenta. Por ejemplo, se debe ser consistente en la colocación de materiales, instrucciones o actividades. Los alumnos podrían desorientarse fácilmente si un día encuentran la lectura de la semana en un área y la siguiente en otra. O si se les da un aviso muy importante sobre la entrega de un trabajo en el foro de discusión, en lugar de en el área de anuncios. Otro caso podría ser encontrar una

evaluación en el área de bibliografía. La consistencia en este sentido es muy importante, ya que los estudiantes podrán navegar con el curso con mayor fluidez y confianza de que van a encontrar los contenidos y actividades en los sitios esperados. El profesor debe establecer claramente las reglas y procedimientos desde el inicio.

## **Área de colocación de materiales**

#### **Paquete instruccional (programa del Módulo y Cronograma)**

Es fundamental que los estudiantes tengan a su disposición, antes de iniciar su curso con el Módulo el programa de estudios, el cual debe contar con los siguientes apartados:

- Información general del Módulo
- Objetivos generales y específicos
- Contenidos temáticos y cronograma de actividades.
- Metodología de enseñanza-aprendizaje.
- Estrategias de aprendizaje.
- Estrategia de evaluación.
- Recursos didácticos.
- Bibliografía.

## **Información del Docente**

En el área para colocar la información del profesor del curso, es fundamental incluir los siguientes datos:

- **Teléfonos de contacto**.
- **Correo electrónico** (al cual los estudiantes pueden escribirle para consultas individualizadas)
- **Horario de atención en la plataforma**

## **Materiales del Curso**

En el área de materiales podemos incluir todo tipo de archivos o texto. Es importante que los materiales se encuentren organizados de manera lógica, ordenarlos en carpetas, de acuerdo con ciertos criterios; temas y sub-temas, material de la semana, material para cierta actividad, lecturas, textos complementarios, presentaciones de diapositivas (Power Point), de forma que se facilite el acceso a la información adecuada.

### **Herramientas interactivas**

**El área de anuncios;** Es uno de los principales recursos para orientar a los estudiantes y mantenerlos informados sobre los temas y actividades. Es importante que el profesor vaya haciendo recordatorios en la sección de anuncios. El uso de anuncios con

cierta frecuencia comunica a los estudiantes que el profesor está "*presente*" en el aula virtual. Un anuncio bien estructurado comunica también que el profesor es ordenado y que va planificando las actividades del curso. Se puede utilizar el área de anuncios cuando:

• Se desean establecer las expectativas del curso, de forma que les quede claro a los alumnos cómo deben conducirse en el curso y qué espera el facilitador de su participación

**Los foros de discusión** Es una de las herramientas significativas. Los foros asincrónicos de discusión tienen ventajas, sobre todo el hecho de que los participantes no deben coincidir en el tiempo, sino que pueden enviar sus mensajes en cualquier momento.

**-La organización del grupo para los foros de discusión** Si el grupo de estudiantes es muy numeroso, podemos considerar la opción de dividirlos en subgrupos de discusión. Puede ser conveniente dividir el grupo en varios subgrupos no solamente para limitar el número de participaciones y que sea más fácil de seguir la discusión, sino también porque ofrece la oportunidad de asignar diferentes temas de discusión a cada grupo. Por ejemplo, dentro de un tema general del curso, varios subgrupos pueden discutir aspectos específicos de ese tema, para más tarde hacer una puesta en común en un foro

general. Para esto, podemos designar un relator o coordinador de grupo, o dejar que el mismo subgrupo lo elija.

**Los foros** deben enfocarse en un tema. Debe haber un foro por cada tema por discutir. El foro se estructura alrededor de un problema. El problema puede ser una pregunta generadora o un conjunto de preguntas. Puede ser también un caso que se deba resolver. Los foros de discusión deben tener un marco temporal. Es decir, se abren y se cierran en fechas establecidas. Estas fechas deben estar definidas en el paquete instruccional o cronograma del curso. El profesor deberá utilizar su criterio para calcular el periodo de tiempo durante el cual estará abierto cada foro.

**¿Cuándo utilizar el correo electrónico y cuándo los foros?** El correo electrónico se utiliza para consultas personales. Por ejemplo, si el estudiante faltó a una clase presencial y desea justificar su ausencia, si ha tenido algún contratiempo para enviar su participación al foro o para colocar una tarea, si va a solicitar un permiso especial; es decir, asuntos que incumben solamente a esa persona. El foro de discusión es para participaciones que tienen que ver con la materia del curso. Las dudas académicas deben colocarse en los foros, puesto que su "espíritu" es precisamente que todos los participantes de la comunidad virtual de aprendizaje se retroalimenten entre sí.

**El chat** El chat se ha llamado en español "charla" o "conversatorio". El chat es una herramienta que permite la **comunicación sincrónica**; es decir, requiere que los usuarios estén conectados simultáneamente. La forma de comunicación más utilizada en los chats es el mensaje de texto, El chat cumple una función muy importante como espacio para que los estudiantes se conozcan e interactúen de una manera informal.

En el **chat** debe tener un tema. La conversación no se hará "a la deriva", sino que deberá tener un eje central, un tema, que podría ser una o varias preguntas generadoras. El tema sobre el cual versará el chat deberá ser comunicado a los alumnos de antemano, de forma que éstos puedan prepararse leyendo, investigando o elaborando un esquema. Puede haber chats que no se centren en un tema en particular, sino que se abran para que los estudiantes formulen dudas o inquietudes sobre los temas, la metodología o las actividades del curso.

Durante el desarrollo del chat, es importante tomar en cuenta lo siguiente:

• El profesor deberá ingresar al chat antes que los alumnos, para comprobar que el programa funcione correctamente y dar seguimiento a quienes vayan ingresando al "salón"

. • Es importante darle la bienvenida a cada alumno conforme vayan entrando, de forma que éste sepa que el profesor ya está allí y que lo ha visto.

• Se puede dar un tiempo, de unos diez minutos, para que los participantes interactúen entre ellos de manera informal. Además, eso dará tiempo para que los que faltan de ingresar lo hagan.

• Darles una indicación a los estudiantes de que la discusión formal va a dar inicio en poco tiempo.

• La discusión se puede introducir retomando las preguntas generadoras que se enviaron a los alumnos previamente, solicitando un voluntario que quisiera referirse a ella o a un aspecto específico de la misma, para así dar oportunidad a otros de participar sobre el mismo tema.

• Se debe cuidar de que un alumno no se adueñe de la participación y que "no deje hablar a los demás". Cuando esto suceda, intente redirigir la pregunta a otros. Haga preguntas a personas específicas.

• Si alguien tiene una duda y usted considera que es un tema que todos deberían dominar, pídale a un compañero que la responda (no sólo responda usted).

• Es importante asignar turnos para hablar. También se le puede indicar a los estudiantes que pidan la palabra y que participen sólo cuando el profesor se los indique.

• Los mensajes en el chat deben ser cortos; por ello deben sintetizar, ser directos, ir al punto. Recordemos que los mensajes deben ser leídos por todos y que la velocidad es una variable importante en el proceso.

**Evaluaciones** Es posible elaborar evaluaciones para que los estudiantes realicen en línea. En la plataforma se pueden calificar las evaluaciones, con lo cual se logra entregar una retroalimentación inmediata al alumno. Existen varios tipos de evaluaciones que se pueden diseñar y aplicar en cursos virtuales:

**1. Evaluaciones cuantitativa ("objetivas"):** Son pruebas con ítemes de respuesta cerrada, como falso y verdadero, selección única o múltiple o pareo. Este tipo de evaluaciones contemplan respuestas que tienen una única respuesta correcta, por lo cual podemos indicarle las respuestas a la computadora, la cual calificará automáticamente la prueba y brindará retroalimentación al estudiante sobre los ítemes correctos e incorrectos, así como la nota final, de manera inmediata.

**2. Evaluaciones cualitativas:** Son pruebas que incluyen preguntas de desarrollo o que requieren que el profesor (no la computadora) intervenga en su calificación. Algunos ítemes dentro de las pruebas cuantitativas pueden contener preguntas de esta índole. La evaluación cualitativa también puede llevarse a cabo mediante la participación en foros de discusión o la elaboración de trabajos o proyectos.

**3. Encuestas:** Son instrumentos que se utilizan no para llevar a cabo una evaluación sumativa, sino para obtener retroalimentación valiosa por parte de los alumnos. En estos instrumentos, no hay respuestas "correctas" o "incorrectas", sino que se pide la opinión de los estudiantes en torno a una actividad, trabajo, experiencia o sobre el desarrollo mismo del curso.

Esperamos que este documento sea de utilidad para tú labor docente; y en el trabajo diario que tengas con la plataforma educativa.